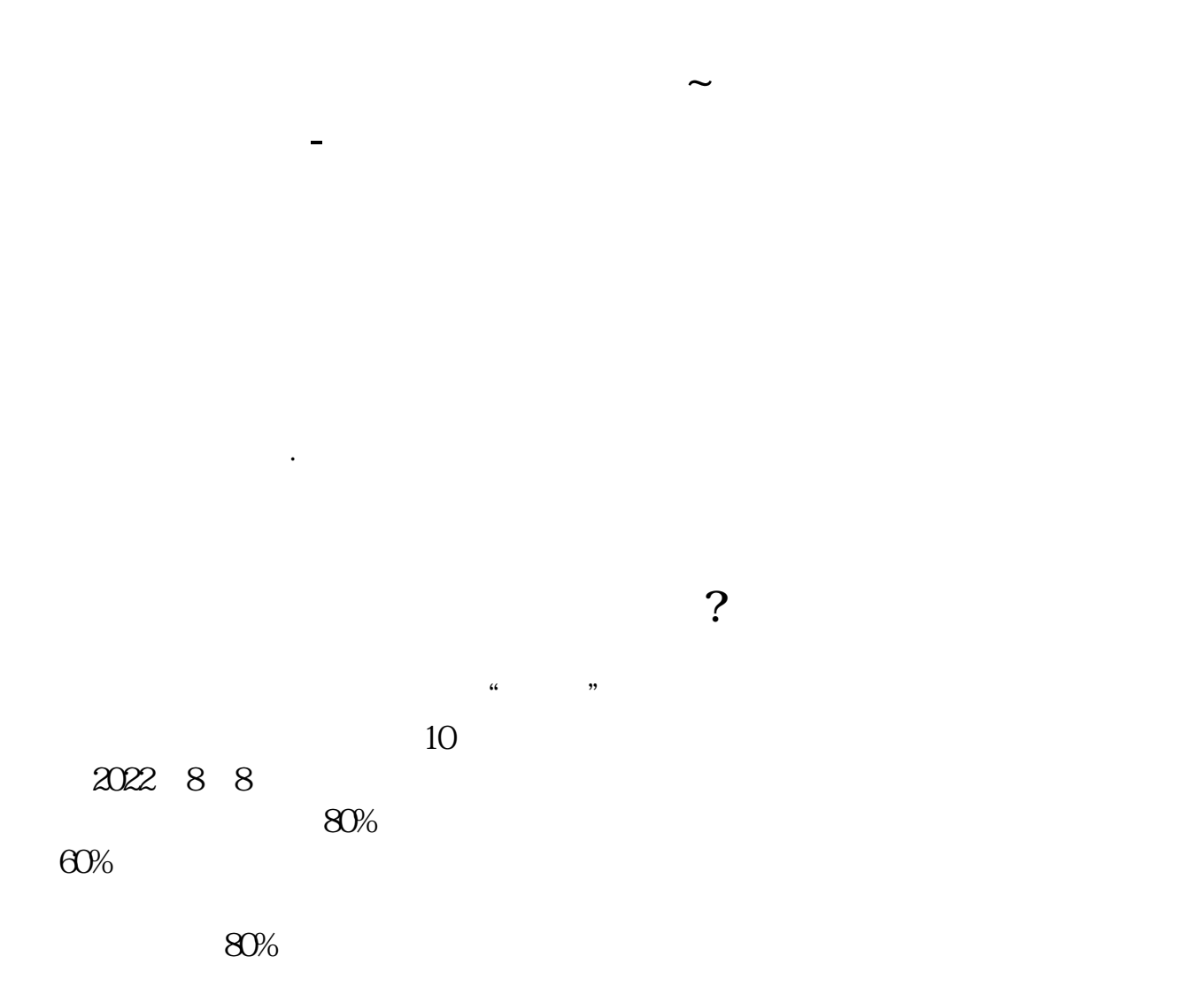

 $2$ 

 $\frac{1}{2}$  , and  $\frac{1}{2}$  , and  $\frac{1}{2}$  , and  $\frac{1}{2}$  , and  $\frac{1}{2}$  , and  $\frac{1}{2}$  , and  $\frac{1}{2}$  , and  $\frac{1}{2}$  , and  $\frac{1}{2}$  , and  $\frac{1}{2}$  , and  $\frac{1}{2}$  , and  $\frac{1}{2}$  , and  $\frac{1}{2}$  , and  $\frac{1}{2}$  , a

\* //funds.money.hexun\*/fundsdata/focus/data1.aspx

 $1$ 

 $2<sub>l</sub>$ 

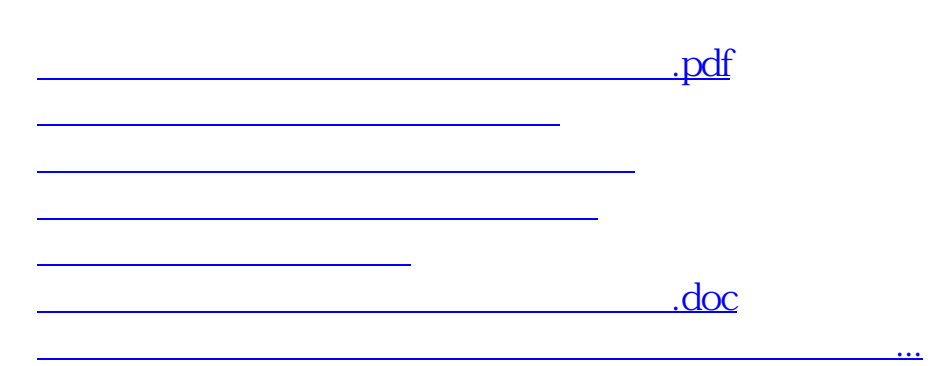

 $\alpha$  , where  $\alpha$ 

 $2<sub>l</sub>$ 

 $1$ 

<https://www.gupiaozhishiba.com/read/26866451.html>